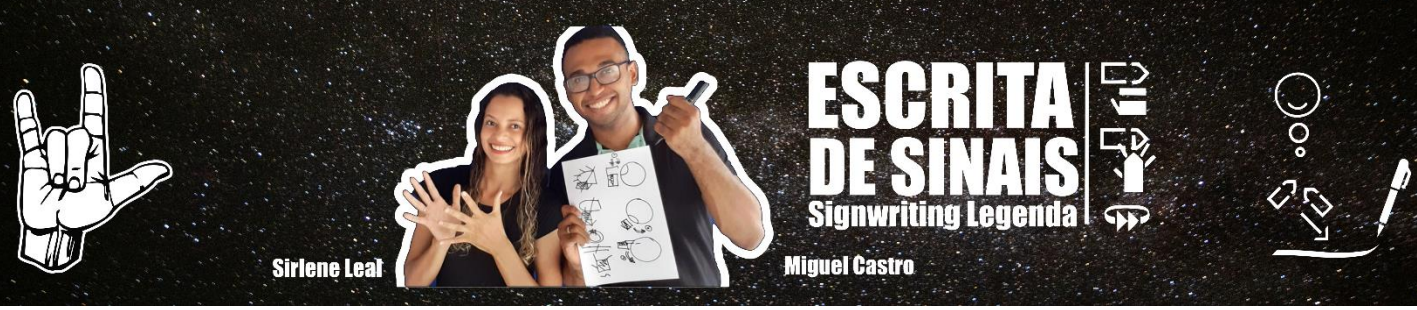

## **Atividade Escrita de Sinais Legenda**

Acrescente somente as setas de movimento nos sinais abaixo.

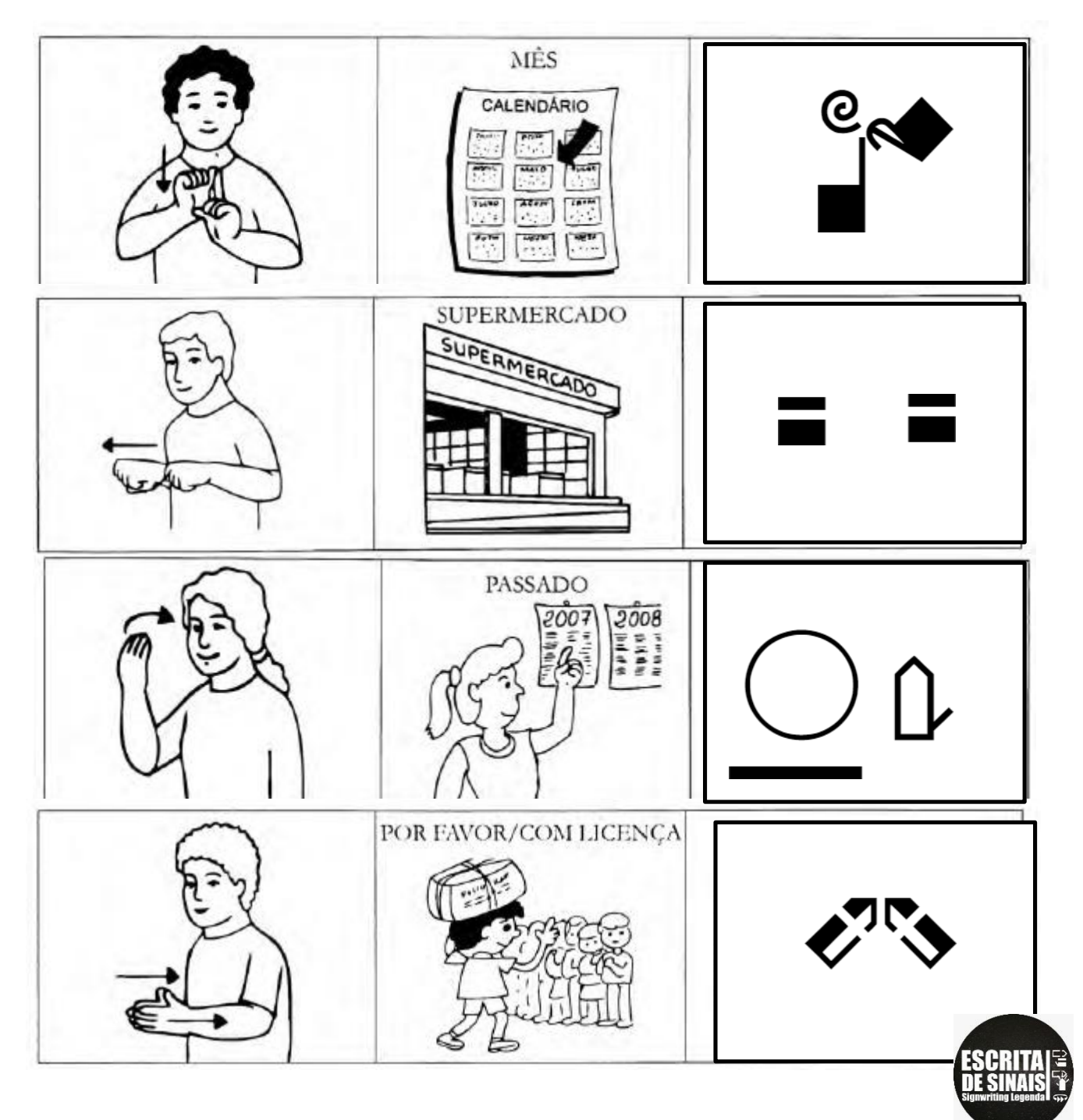